## Last updated 1/28/21

- Algorithmic State Machine Chart (ASM)
	- State based representation
		- Alternative representation to a State Diagram
		- Used for Data Path representations

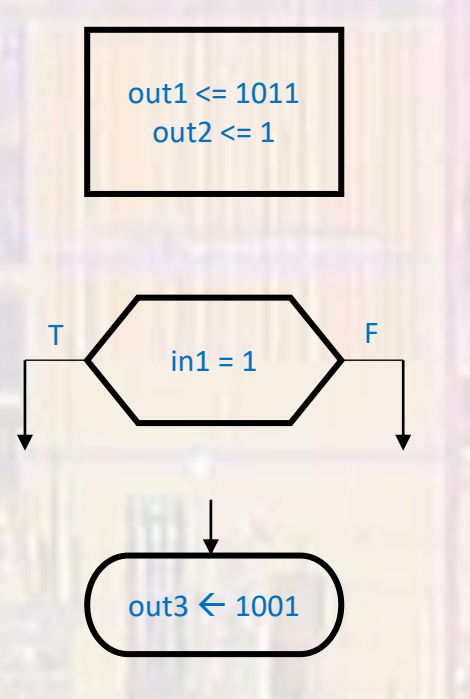

unconditional output box (Moore output)

conditional output box (Mealy output)

Decision

• ASM Example

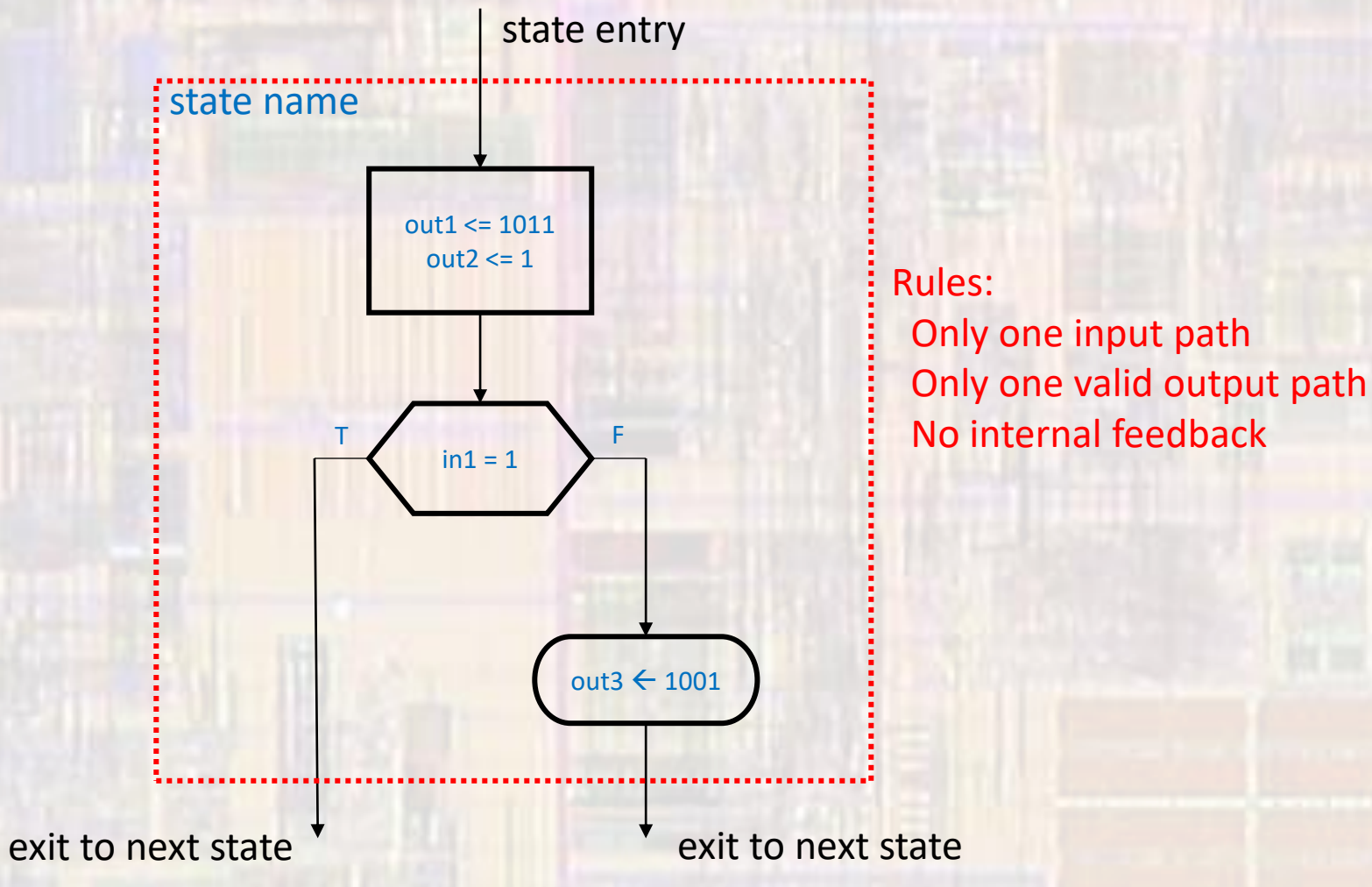

CE 1911 3 © tj

· ASM Example

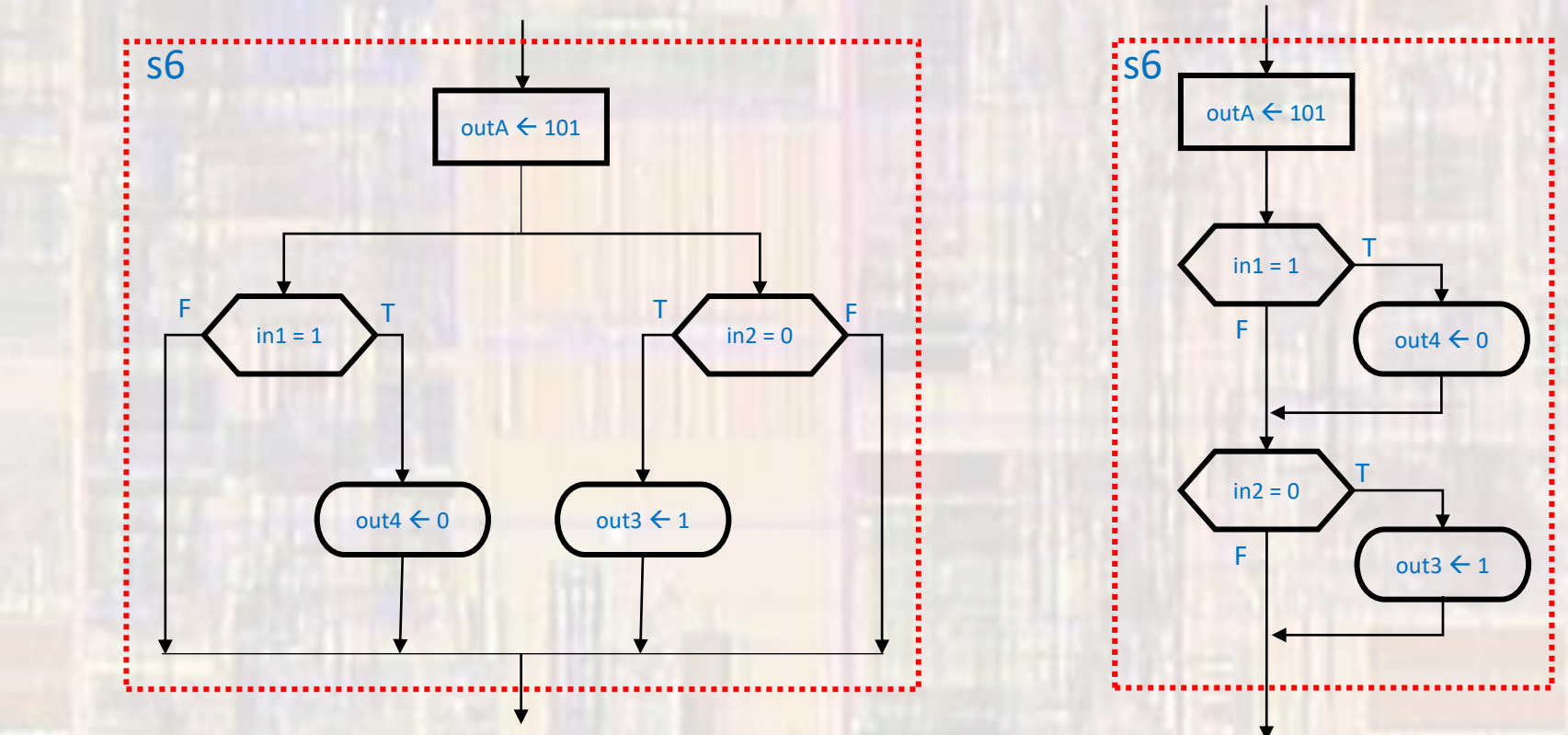

- · Edge Detector
	- · Rising edge

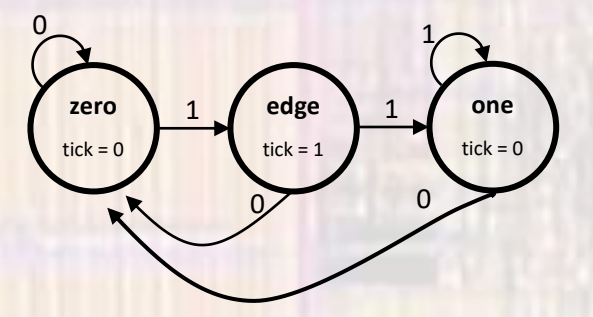

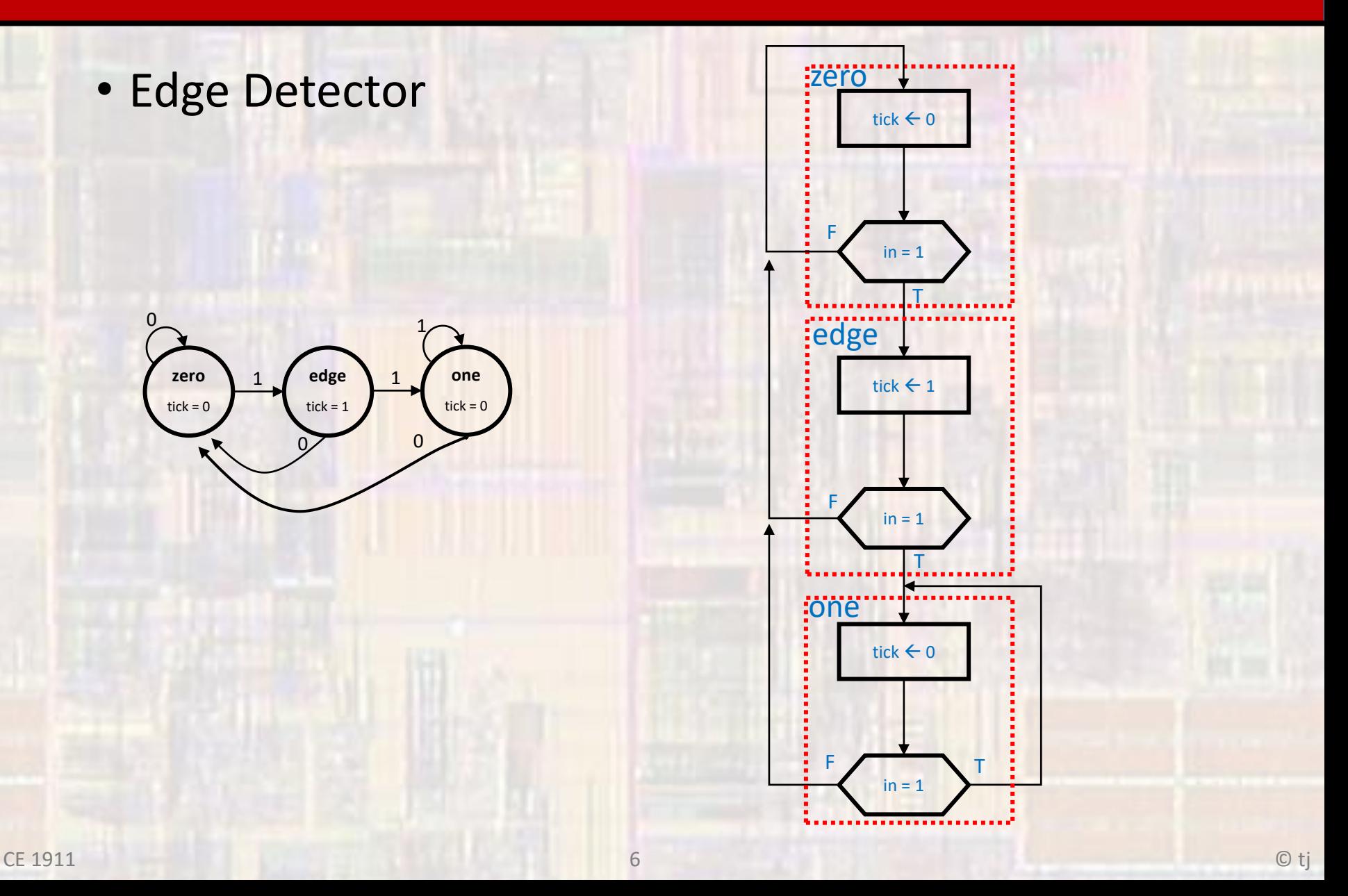

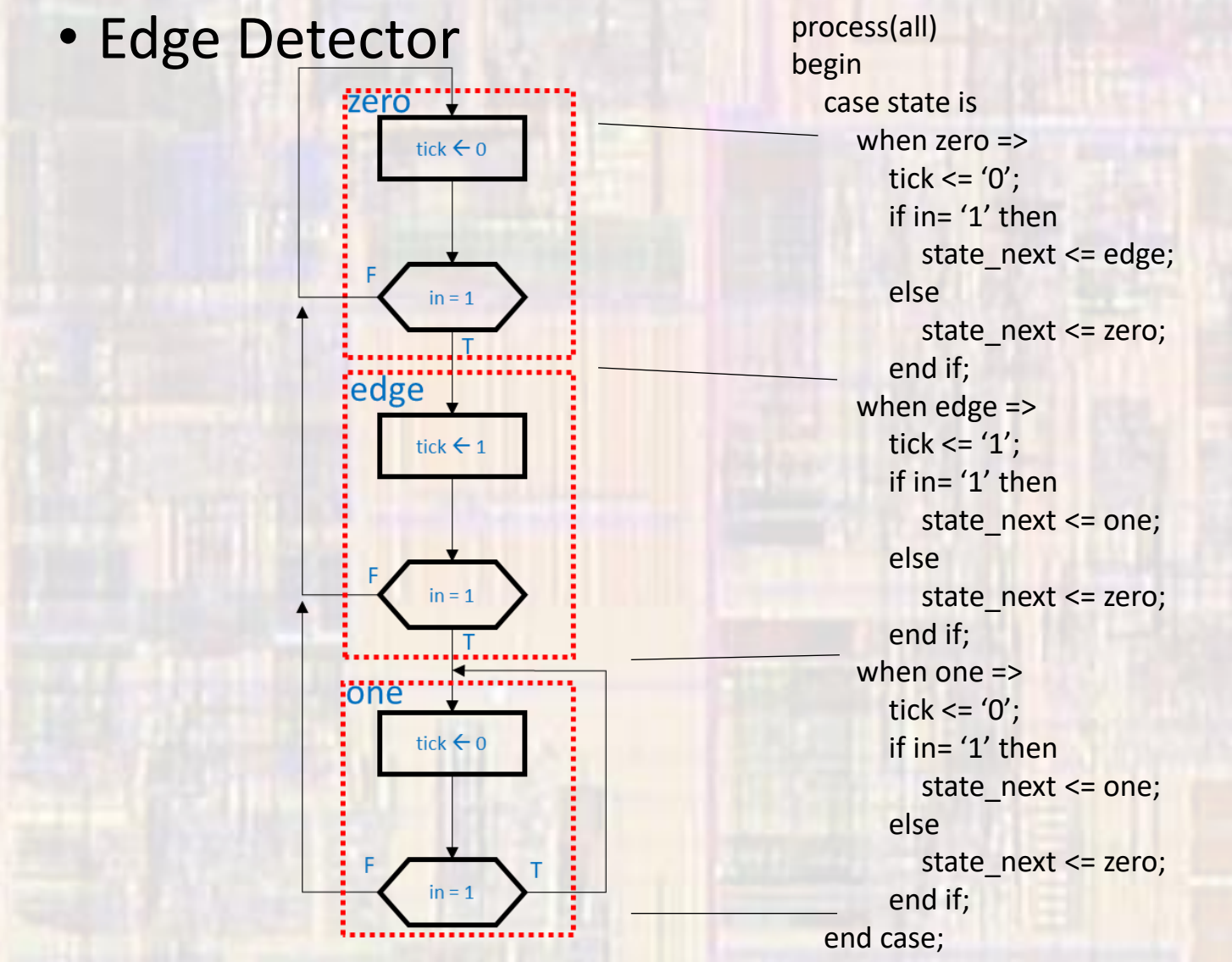

7 © tj

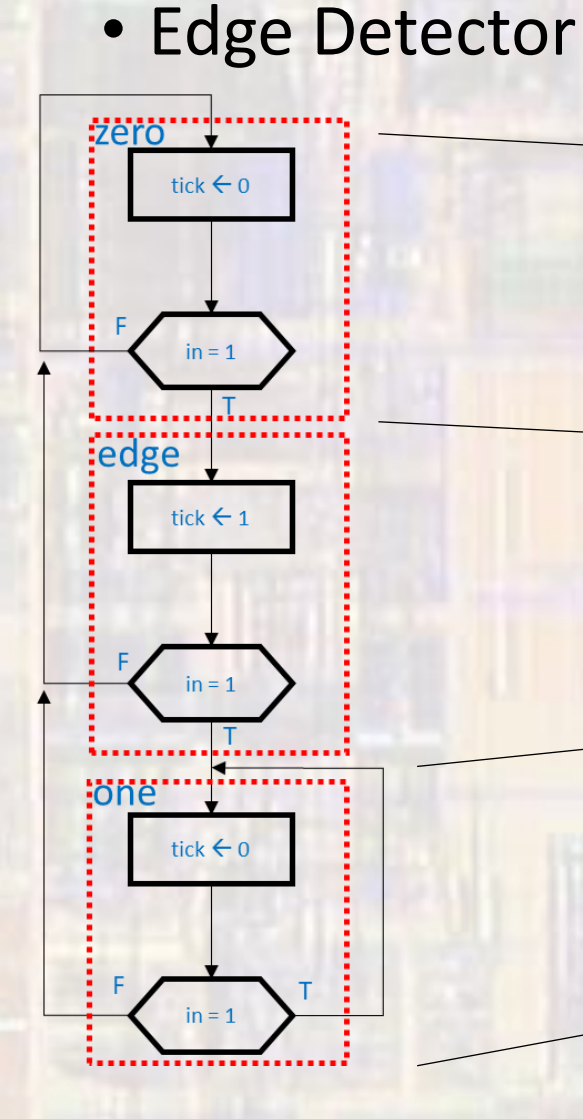

-- Next state logic process(all) begin case state is when zero => if in= '1' then state\_next <= edge; else state next <= zero; end if; when edge => if in= '1' then state\_next <= one; else state\_next <= zero; end if; when one => if in= '1' then state  $next \leq one;$ else state\_next <= zero; end if; end case;

-- Output logic

process(all) begin case state is when zero => tick  $\leq$   $\leq$   $\cdot$   $\circ$ ; when edge => tick  $\leq$  '1'; when one => tick  $\leq$   $\leq$  end case;